# **PageSpeed Insights**

#### **Mobile**

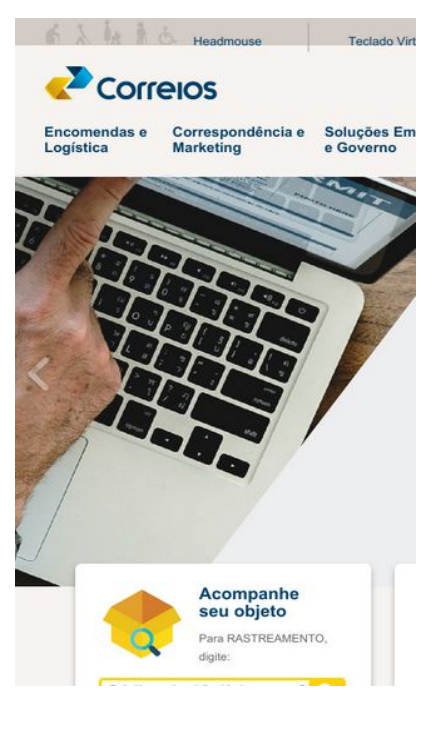

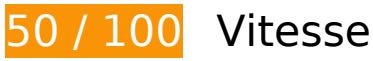

 **À corriger :** 

# **Exploiter la mise en cache du navigateur**

Si vous définissez une date d'expiration ou une durée de validité maximale pour les ressources statiques dans les en-têtes HTTP, vous indiquez au navigateur d'aller chercher les ressources déjà téléchargées sur le disque local plutôt que sur le réseau.

[Exploitez la mise en cache du navigateur](http://sitedesk.net/redirect.php?url=https%3A%2F%2Fdevelopers.google.com%2Fspeed%2Fdocs%2Finsights%2FLeverageBrowserCaching) pour les ressources suivantes pouvant être mises en cache :

- http://connect.facebook.net/en\_UK/all.js (20 minutes)
- http://connect.facebook.net/pt\_BR/sdk.js (20 minutes)
- http://correios.com.br/banners/aplicativo-pre-atendimento/image\_mega (2 heures)
- http://correios.com.br/banners/banner-governo/image\_mega (2 heures)
- http://correios.com.br/banners/banner-sei/image\_mega (2 heures)

- http://correios.com.br/banners/banner-serasa-3/image\_mega (2 heures)
- http://correios.com.br/banners/correios-log-05-2018/image\_mega (2 heures)
- http://correios.com.br/banners/selos-copa-do-mundo/image\_mega (2 heures)
- http://correios.com.br/destaques-informacoes/acesso-a-informacao/image\_thumb (2 heures)
- http://correios.com.br/destaques-informacoes/carta-de-servicos-ao-cidadao/image\_thumb (2 heures)
- http://correios.com.br/destaques-informacoes/sei/image\_thumb (2 heures)
- http://correios.com.br/destaques-informacoes/transparenica-publica/image\_thumb (2 heures)
- http://correios.com.br/destaques/aplicativo-dos-correios/image\_destaque (2 heures)
- http://correios.com.br/destaques/banco-postal/image\_destaque (2 heures)
- http://correios.com.br/destaques/caps/image\_destaque (2 heures)
- http://correios.com.br/destaques/correios-e-poder-publico/image\_destaque (2 heures)
- http://correios.com.br/destaques/minhas-importacoes/image\_destaque (2 heures)
- http://correios.com.br/rodape-icones/copy of faleouvidoria01.png (2 heures)
- http://correios.com.br/rodape-icones/fale-precisa-de-ajuda-01.png (2 heures)
- http://correios.com.br/rodape-icones/faleacompanhe01.png (2 heures)
- http://correios.com.br/rodape-icones/falecomercial01.png (2 heures)
- http://correios.com.br/rodape-icones/faledenuncia01.png (2 heures)
- http://correios.com.br/rodape-icones/falefones01.png (2 heures)
- http://correios.com.br/rodape-icones/faleregistro01.png (2 heures)
- http://www.google-analytics.com/analytics.js (2 heures)
- http://correios.com.br/++theme++correios.site.tema/++theme++correios.site.tema/images /icon\_aaz.png (24 heures)
- http://correios.com.br/++theme++correios.site.tema/++theme++correios.site.tema/images /icon\_busca.png (24 heures)
- http://correios.com.br/++theme++correios.site.tema/++theme++correios.site.tema/images /icon\_carrinho.png (24 heures)
- http://correios.com.br/++theme++correios.site.tema/++theme++correios.site.tema/images /icon\_ferramentas.png (24 heures)
- http://correios.com.br/++theme++correios.site.tema/++theme++correios.site.tema/images /icon\_filatelia.png (24 heures)

- http://correios.com.br/++theme++correios.site.tema/images/agencia.png (24 heures)
- http://correios.com.br/++theme++correios.site.tema/images/caixa.png (24 heures)
- http://correios.com.br/++theme++correios.site.tema/images/cep.png (24 heures)
- http://correios.com.br/++theme++correios.site.tema/images/faleconosco.png (24 heures)
- http://correios.com.br/++theme++correios.site.tema/images/icon\_barra\_title.png (24 heures)
- http://correios.com.br/++theme++correios.site.tema/images/importacoes.png (24 heures)
- http://correios.com.br/++theme++correios.site.tema/images/logo\_correios.png (24 heures)
- http://correios.com.br/++theme++correios.site.tema/images/precos.png (24 heures)
- http://correios.com.br/++theme++correios.site.tema/images/seta\_menu.png (24 heures)
- http://correios.com.br/portal\_css/Sunburst%20Theme/++theme++correios.site.tema/images /footer\_background.png (24 heures)
- http://correios.com.br/portal\_css/Sunburst%20Theme/++theme++correios.site.tema/images /header1.png (24 heures)
- http://correios.com.br/portal\_css/Sunburst%20Theme/++theme++correios.site.tema/images /header\_fundo.png (24 heures)
- http://correios.com.br/portal\_css/Sunburst%20Theme/++theme++correios.site.tema/images /icon-bullet-2.png (24 heures)
- http://correios.com.br/portal\_css/Sunburst%20Theme/++theme++correios.site.tema/images /icon\_aumentar-tamanho-do-texto.png (24 heures)
- http://correios.com.br/portal\_css/Sunburst%20Theme/++theme++correios.site.tema/images /icon\_barra\_title.png (24 heures)
- http://correios.com.br/portal\_css/Sunburst%20Theme/++theme++correios.site.tema/images /icon\_contraste.png (24 heures)
- http://correios.com.br/portal\_css/Sunburst%20Theme/++theme++correios.site.tema/images /icon\_diminuir-tamanho-do-texto.png (24 heures)
- http://correios.com.br/portal\_css/Sunburst%20Theme/++theme++correios.site.tema/images /icon\_engrenagem.png (24 heures)
- http://correios.com.br/portal\_css/Sunburst%20Theme/++theme++correios.site.tema/images /icon\_globo.png (24 heures)
- http://correios.com.br/portal\_css/Sunburst%20Theme/++theme++correios.site.tema/images /icon\_lupa\_branca.png (24 heures)
- http://correios.com.br/portal\_css/Sunburst%20Theme/++theme++correios.site.tema/images /icon\_pessoa.png (24 heures)

- http://correios.com.br/portal\_css/Sunburst%20Theme/++theme++correios.site.tema/images /icon\_pular-para-conteudo.png (24 heures)
- http://correios.com.br/portal\_css/Sunburst%20Theme/++theme++correios.site.tema/images /icon\_radio\_correios.png (24 heures)
- http://correios.com.br/portal\_css/Sunburst%20Theme/++theme++correios.site.tema/images /icon\_seta-cinza.png (24 heures)
- http://correios.com.br/portal\_css/Sunburst%20Theme/++theme++correios.site.tema/images /icon\_tv\_correios.png (24 heures)
- http://correios.com.br/portal\_css/Sunburst%20Theme/++theme++correios.site.tema/images /seta\_banner\_direita\_2.png (24 heures)
- http://correios.com.br/portal\_css/Sunburst%20Theme/++theme++correios.site.tema/images /seta\_banner\_direita\_3.png (24 heures)
- http://correios.com.br/portal\_css/Sunburst%20Theme/++theme++correios.site.tema/images /seta\_banner\_esquerda\_2.png (24 heures)
- http://correios.com.br/portal\_css/Sunburst%20Theme/++theme++correios.site.tema/images /seta\_banner\_esquerda\_3.png (24 heures)
- http://correios.com.br/portal\_css/Sunburst%20Theme/++theme++correios.site.tema/images /seta\_menu.png (24 heures)

## **Éliminer les codes JavaScript et CSS qui bloquent l'affichage du contenu au-dessus de la ligne de flottaison**

Votre page contient 2 ressources de script et 10 ressources CSS qui bloquent l'affichage de votre page, et donc le retardent.

Aucune partie du contenu situé au-dessus de la ligne de flottaison sur votre page n'a pu être affichée avant que le chargement des ressources suivantes n'ait été terminé. Essayez de différer le chargement des ressources qui bloquent votre page, de les charger de manière asynchrone, ou d'intégrer les parties essentielles de ces ressources directement dans le code HTML.

[Supprimez les ressources JavaScript qui bloquent l'affichage](http://sitedesk.net/redirect.php?url=https%3A%2F%2Fdevelopers.google.com%2Fspeed%2Fdocs%2Finsights%2FBlockingJS) :

- http://correios.com.br/portal\_javascripts/Sunburst%20Theme/resourceplone.app.jquerycachekey-a75fab6fddba91004bbcb0847339f313.js
- http://correios.com.br/portal\_javascripts/Sunburst%20Theme/themecorreios.site.temajsaccor dion-cachekey-be519dbd6d71b9ddafbdfda580ebf60e.js

#### [Optimisez l'affichage des styles CSS](http://sitedesk.net/redirect.php?url=https%3A%2F%2Fdevelopers.google.com%2Fspeed%2Fdocs%2Finsights%2FOptimizeCSSDelivery) pour les URL suivantes :

- http://correios.com.br/portal\_css/Sunburst%20Theme/reset-cachekeycefaef161fdf61833a1f588704dde50c.css
- http://correios.com.br/portal\_css/Sunburst%20Theme/basecachekey-801e51c7cdded733e8d714b6bdb9a6a9.css
- http://correios.com.br/portal\_css/Sunburst%20Theme/resourcetinymce.stylesheetstinymcecachekey-d1ec544e21f774a1ab78a39e3056f2ee.css
- http://correios.com.br/portal\_css/Sunburst%20Theme/print-cachekeyb11dad41794d8f2eb8b728b8e337d4e9.css
- http://correios.com.br/portal\_css/Sunburst%20Theme/themecorreios.site.temacssinternascachekey-1a0a55d6f4664d86cbeaa3e3b2232435.css
- http://correios.com.br/portal\_css/Sunburst%20Theme/themecorreios.site.temacsspagina\_inic ial-cachekey-bad83e9c3eeab9e1596b7223866c62e5.css
- http://correios.com.br/portal\_css/Sunburst%20Theme/resourceembedlycachekey-36c4421dee125d577f049419004e6897.css
- http://correios.com.br/portal\_css/Sunburst%20Theme/themecorreios.site.temacssacessibilida de-cachekey-9b18a61d8db4216aee1b40fb2a3af26d.css
- http://correios.com.br/portal\_css/Sunburst%20Theme/themecorreios.site.temacsscorreioscachekey-3a78bf705888a266e3884a3cec9970a9.css
- http://correios.com.br/portal\_css/Sunburst%20Theme/ploneCustom-cachekeyfba61f116a29044fc79cc0fd1b17aa11.css

# **Optimiser les images**

En choisissant un format approprié pour vos images et en les compressant, vous pouvez libérer de nombreux octets de données.

[Optimisez les images suivantes](http://sitedesk.net/redirect.php?url=https%3A%2F%2Fdevelopers.google.com%2Fspeed%2Fdocs%2Finsights%2FOptimizeImages) afin de réduire leur taille de 289,2 Ko (réduction de 27 %).

- La compression de http://correios.com.br/banners/correios-log-05-2018/image\_mega pourrait libérer 77 Ko (réduction de 21 %).
- La compression de http://correios.com.br/banners/banner-sei/image\_mega pourrait libérer 24,1 Ko (réduction de 13 %).
- La compression de http://correios.com.br/banners/aplicativo-pre-atendimento/image\_mega pourrait libérer 18,6 Ko (réduction de 25 %).

- La compression de http://correios.com.br/banners/banner-serasa-3/image\_mega pourrait libérer 18,3 Ko (réduction de 16 %).
- La compression de http://correios.com.br/banners/selos-copa-do-mundo/image\_mega pourrait libérer 18,2 Ko (réduction de 12 %).
- La compression de http://correios.com.br/++theme++correios.site.tema/images/faleconosco.png pourrait libérer 17,5 Ko (réduction de 94 %).
- La compression de http://correios.com.br/portal\_css/Sunburst%20Theme/++theme++correi os.site.tema/images/header fundo.png pourrait libérer 14,5 Ko (réduction de 99 %).
- La compression de http://correios.com.br/rodape-icones/faleacompanhe01.png pourrait libérer 14,2 Ko (réduction de 97 %).
- La compression de http://correios.com.br/rodape-icones/falefones01.png pourrait libérer 14,2 Ko (réduction de 98 %).
- La compression de http://correios.com.br/rodape-icones/faledenuncia01.png pourrait libérer 14,2 Ko (réduction de 97 %).
- La compression de http://correios.com.br/rodape-icones/copy\_of\_faleouvidoria01.png pourrait libérer 14,2 Ko (réduction de 98 %).
- La compression de http://correios.com.br/rodape-icones/falecomercial01.png pourrait libérer 14,2 Ko (réduction de 98 %).
- La compression de http://correios.com.br/rodape-icones/faleregistro01.png pourrait libérer 14,2 Ko (réduction de 98 %).
- La compression de http://correios.com.br/destaques/minhas-importacoes/image\_destaque pourrait libérer 1,9 Ko (réduction de 12 %).
- La compression de http://correios.com.br/destaques/banco-postal/image\_destaque pourrait libérer 1,9 Ko (réduction de 19 %).
- La compression de http://correios.com.br/destaques/caps/image destaque pourrait libérer 1,7 Ko (réduction de 17 %).
- La compression de http://correios.com.br/portal\_css/Sunburst%20Theme/++theme++correi os.site.tema/images/icon\_aumentar-tamanho-do-texto.png pourrait libérer 918 o (réduction de 72 %).
- La compression de http://correios.com.br/portal\_css/Sunburst%20Theme/++theme++correi os.site.tema/images/icon\_seta-cinza.png pourrait libérer 903 o (réduction de 81 %).
- La compression de http://correios.com.br/portal\_css/Sunburst%20Theme/++theme++correi os.site.tema/images/icon\_contraste.png pourrait libérer 886 o (réduction de 74 %).
- La compression de http://correios.com.br/portal\_css/Sunburst%20Theme/++theme++correi os.site.tema/images/icon\_pular-para-conteudo.png pourrait libérer 881 o (réduction de 73 %).
- La compression de http://correios.com.br/portal\_css/Sunburst%20Theme/++theme++correi os.site.tema/images/icon\_diminuir-tamanho-do-texto.png pourrait libérer 877 o (réduction

de 70 %).

- La compression de http://correios.com.br/++theme++correios.site.tema/images/precos.png pourrait libérer 778 o (réduction de 26 %).
- La compression de http://correios.com.br/destaques-informacoes/carta-de-servicos-aocidadao/image\_thumb pourrait libérer 778 o (réduction de 19 %).
- La compression de http://correios.com.br/++theme++correios.site.tema/images/importacoes.png pourrait libérer 670 o (réduction de 26 %).
- La compression de http://correios.com.br/++theme++correios.site.tema/images/caixa.png pourrait libérer 622 o (réduction de 25 %).
- La compression de http://correios.com.br/++theme++correios.site.tema/images/cep.png pourrait libérer 413 o (réduction de 21 %).
- La compression de http://correios.com.br/++theme++correios.site.tema/images/agencia.png pourrait libérer 382 o (réduction de 22 %).
- La compression de http://correios.com.br/++theme++correios.site.tema/++theme++correi os.site.tema/images/icon\_filatelia.png pourrait libérer 312 o (réduction de 31 %).
- La compression de http://correios.com.br/++theme++correios.site.tema/++theme++correi os.site.tema/images/icon\_busca.png pourrait libérer 220 o (réduction de 33 %).
- La compression de http://correios.com.br/++theme++correios.site.tema/++theme++correi os.site.tema/images/icon\_ferramentas.png pourrait libérer 220 o (réduction de 29 %).
- La compression de http://correios.com.br/portal css/Sunburst%20Theme/++theme++correi os.site.tema/images/seta\_banner\_esquerda\_2.png pourrait libérer 205 o (réduction de 42 %).
- La compression de http://correios.com.br/portal\_css/Sunburst%20Theme/++theme++correi os.site.tema/images/seta\_banner\_esquerda\_3.png pourrait libérer 188 o (réduction de 17 %).
- La compression de http://correios.com.br/++theme++correios.site.tema/++theme++correi os.site.tema/images/icon\_aaz.png pourrait libérer 187 o (réduction de 28 %).
- La compression de http://correios.com.br/portal\_css/Sunburst%20Theme/++theme++correi os.site.tema/images/icon radio correios.png pourrait libérer 181 o (réduction de 25 %).
- La compression de http://correios.com.br/portal css/Sunburst%20Theme/++theme++correi os.site.tema/images/icon\_tv\_correios.png pourrait libérer 176 o (réduction de 26 %).
- La compression de http://correios.com.br/portal\_css/Sunburst%20Theme/++theme++correi os.site.tema/images/header1.png pourrait libérer 168 o (réduction de 13 %).
- La compression de http://correios.com.br/++theme++correios.site.tema/++theme++correi os.site.tema/images/icon\_carrinho.png pourrait libérer 148 o (réduction de 24 %).
- La compression de http://correios.com.br/portal\_css/Sunburst%20Theme/++theme++correi os.site.tema/images/seta banner direita 3.png pourrait libérer 133 o (réduction de 13 %).

- La compression de http://correios.com.br/portal\_css/Sunburst%20Theme/++theme++correi os.site.tema/images/icon\_globo.png pourrait libérer 111 o (réduction de 30 %).
- La compression de http://correios.com.br/portal\_css/Sunburst%20Theme/++theme++correi os.site.tema/images/icon\_engrenagem.png pourrait libérer 105 o (réduction de 34 %).

# **À corriger éventuellement :**

# **Réduire la taille des ressources HTML**

En compressant votre code HTML (y compris le code JavaScript et CSS intégré), vous pouvez libérer de nombreux octets de données et réduire les délais de téléchargement et d'analyse.

[Réduisez la taille des ressources HTML](http://sitedesk.net/redirect.php?url=https%3A%2F%2Fdevelopers.google.com%2Fspeed%2Fdocs%2Finsights%2FMinifyResources) suivantes afin de gagner 2,7 Ko (réduction de 25 %).

Une réduction de la taille de http://correios.com.br/ pourrait libérer 2,7 Ko (réduction de 25 %) après compression.

# **Réduire la taille des ressources JavaScript**

En compressant votre code JavaScript, vous pouvez libérer de nombreux octets de données et réduire les délais de téléchargement, d'analyse et d'exécution.

[Réduisez la taille des ressources JavaScript](http://sitedesk.net/redirect.php?url=https%3A%2F%2Fdevelopers.google.com%2Fspeed%2Fdocs%2Finsights%2FMinifyResources) suivantes afin de gagner 2,4 Ko (réduction de 12 %).

Une réduction de la taille de http://correios.com.br/portal\_javascripts/Sunburst%20Theme/th emecorreios.site.temajsaccordion-cachekey-be519dbd6d71b9ddafbdfda580ebf60e.js pourrait libérer 2,4 Ko (réduction de 12 %) après compression.

 **5 règles approuvées** 

# **Éviter les redirections sur la page de destination**

Votre page ne contient pas de redirection. En savoir plus sur la [suppression des redirections sur la](http://sitedesk.net/redirect.php?url=https%3A%2F%2Fdevelopers.google.com%2Fspeed%2Fdocs%2Finsights%2FAvoidRedirects) [page de destination.](http://sitedesk.net/redirect.php?url=https%3A%2F%2Fdevelopers.google.com%2Fspeed%2Fdocs%2Finsights%2FAvoidRedirects)

## **Autoriser la compression**

Vous avez activé la compression. En savoir plus sur l'[activation de la compression](http://sitedesk.net/redirect.php?url=https%3A%2F%2Fdevelopers.google.com%2Fspeed%2Fdocs%2Finsights%2FEnableCompression).

## **Réduire le temps de réponse du serveur**

Votre serveur a répondu rapidement. En savoir plus sur l'[optimisation du temps de réponse du](http://sitedesk.net/redirect.php?url=https%3A%2F%2Fdevelopers.google.com%2Fspeed%2Fdocs%2Finsights%2FServer) [serveur.](http://sitedesk.net/redirect.php?url=https%3A%2F%2Fdevelopers.google.com%2Fspeed%2Fdocs%2Finsights%2FServer)

### **Réduire la taille des ressources CSS**

Vous avez réduit la taille de vos ressources CSS. En savoir plus sur la [réduction de la taille des](http://sitedesk.net/redirect.php?url=https%3A%2F%2Fdevelopers.google.com%2Fspeed%2Fdocs%2Finsights%2FMinifyResources) [ressources CSS.](http://sitedesk.net/redirect.php?url=https%3A%2F%2Fdevelopers.google.com%2Fspeed%2Fdocs%2Finsights%2FMinifyResources)

# **Afficher en priorité le contenu visible**

Le contenu situé au-dessus de la ligne de flottaison doit s'afficher en priorité. En savoir plus sur l'[affichage du contenu prioritaire.](http://sitedesk.net/redirect.php?url=https%3A%2F%2Fdevelopers.google.com%2Fspeed%2Fdocs%2Finsights%2FPrioritizeVisibleContent)

# **67 / 100** Expérience utilisateur

 **À corriger :** 

# **Adapter la taille du contenu à la fenêtre d'affichage**

Le contenu de la page est trop large pour la fenêtre d'affichage, ce qui oblige l'internaute à faire défiler la page horizontalement. [Adaptez la taille du contenu à la fenêtre d'affichage](http://sitedesk.net/redirect.php?url=https%3A%2F%2Fdevelopers.google.com%2Fspeed%2Fdocs%2Finsights%2FSizeContentToViewport) afin de proposer une meilleure expérience utilisateur.

La largeur du contenu de la page est de 1 084 pixels CSS, mais la largeur de la fenêtre d'affichage n'est que de 412 pixels CSS. Les éléments suivants ne s'affichent pas dans la fenêtre d'affichage :

- L'élément <a id="txt-tecladovirtual" href="http://correio…tecladovirtual">Teclado Virtual</a> ne s'affiche pas dans la fenêtre d'affichage.
- L'élément <a id="txt-contraste" href="#">Contraste</a> ne s'affiche pas dans la fenêtre d'affichage.
- L'élément <span>A</span> ne s'affiche pas dans la fenêtre d'affichage.
- L'élément <span class="primeiro-ponto-header">.</span> ne s'affiche pas dans la fenêtre d'affichage.
- L'élément <a href="javascript:set...ontSize(&#39;&#39;,1);" class="txt-ponto">Tamanho padrão</a> ne s'affiche pas dans la fenêtre d'affichage.
- L'élément <span class="segundo-ponto-header">.</span> ne s'affiche pas dans la fenêtre d'affichage.
- L'élément <span>A</span> ne s'affiche pas dans la fenêtre d'affichage.
- L'élément <a id="txt-pula" href="http://correio…om.br/#content">Ir ao conteúdo</a> ne s'affiche pas dans la fenêtre d'affichage.
- L'élément <a href="/correios/engl...et language=en">English</a> ne s'affiche pas dans la fenêtre d'affichage.
- L'élément <a href="/correios/espa...et language=es">Español</a> ne s'affiche pas dans la fenêtre d'affichage.
- L'élément <a id="id-correios" href="https://apps.c….br/idCorreios">idCorreios</a> ne s'affiche pas dans la fenêtre d'affichage.
- L'élément <img src="/++theme++corr...n carrinho.png"> ne s'affiche pas dans la fenêtre d'affichage.
- L'élément <div id="web store" class="desc">Loja Virtual</div> ne s'affiche pas dans la fenêtre d'affichage.
- L'élément <img src="/++theme++corr…\_filatelia.png"> ne s'affiche pas dans la fenêtre d'affichage.
- L'élément <div id="philately" class="desc">Filatelia</div> ne s'affiche pas dans la fenêtre d'affichage.
- L'élément <img src="/++theme++corr…erramentas.png"> ne s'affiche pas dans la fenêtre d'affichage.
- L'élément <div id="tools" class="desc">Ferramentas</div> ne s'affiche pas dans la fenêtre d'affichage.
- L'élément <img src="/++theme++corr...s/icon\_aaz.png"> ne s'affiche pas dans la fenêtre d'affichage.

- L'élément <div id="a to z" class="desc">De A a Z</div> ne s'affiche pas dans la fenêtre d'affichage.
- L'élément <img src="/++theme++corr...icon busca.png"> ne s'affiche pas dans la fenêtre d'affichage.
- L'élément <div id="search" class="desc">Busca</div> ne s'affiche pas dans la fenêtre d'affichage.
- L'élément <a href="http://correio…s-empresariais">Soluções Empre…iais e Governo</a> ne s'affiche pas dans la fenêtre d'affichage.
- L'élément <a href="http://correio…os-financeiros">Serviços Finan…Conveniências</a> ne s'affiche pas dans la fenêtre d'affichage.
- L'élément <div class="lamina-banner"></div> ne s'affiche pas dans la fenêtre d'affichage.
- L'élément <a id="nextBtn" href="#" class="next"> ne s'affiche pas dans la fenêtre d'affichage.
- L'élément <img src="++theme++corre…images/cep.png"> ne s'affiche pas dans la fenêtre d'affichage.
- L'élément <strong class="head">Busca CEP ou Endereço</strong> ne s'affiche pas dans la fenêtre d'affichage.
- L'élément <input id="acesso-busca" name="relaxation" class="acesso-busca"> ne s'affiche pas dans la fenêtre d'affichage.
- L'élément <input type="submit" class="acesso-busca-submit"> ne s'affiche pas dans la fenêtre d'affichage.
- L'élément <img src="++theme++corre…ges/precos.png"> ne s'affiche pas dans la fenêtre d'affichage.
- L'élément <strong class="head">Preços e Prazos</strong> ne s'affiche pas dans la fenêtre d'affichage.
- L'élément <span>Selecione o produto ou serviço</span> ne s'affiche pas dans la fenêtre d'affichage.
- L'élément <img src="++theme++corre…es/agencia.png"> ne s'affiche pas dans la fenêtre d'affichage.
- L'élément <strong class="head">Encontre sua Agência</strong> ne s'affiche pas dans la fenêtre d'affichage.
- L'élément <a href="http://www2.co…emas/agencias/" class="botao-servico">Buscar Agência</a> ne s'affiche pas dans la fenêtre d'affichage.
- L'élément <img src="++theme++corre…aleconosco.png"> ne s'affiche pas dans la fenêtre d'affichage.
- L'élément <br> ne s'affiche pas dans la fenêtre d'affichage.

- L'élément <a href="http://www.cor…m-os-correios/" class="botao-servico">Registre um atendimento</a> ne s'affiche pas dans la fenêtre d'affichage.
- L'élément <span>Soluções que aproximam</span> ne s'affiche pas dans la fenêtre d'affichage.
- L'élément <img src="http://correio...image\_destaque"> ne s'affiche pas dans la fenêtre d'affichage.
- L'élément <span>Ciclos de Aten…os Permanentes</span> ne s'affiche pas dans la fenêtre d'affichage.
- L'élément <img src="++theme++corre...arra\_title.png"> ne s'affiche pas dans la fenêtre d'affichage.
- L'élément <p class="desc-descricao">São encontros…ento comercial</p> ne s'affiche pas dans la fenêtre d'affichage.
- L'élément <a href="http://bit.ly/…tospermanentes" class="external-link">Saiba mais</a> ne s'affiche pas dans la fenêtre d'affichage.
- L'élément <img src="http://correio...image\_destaque"> ne s'affiche pas dans la fenêtre d'affichage.
- L'élément <span>Aplicativo dos Correios</span> ne s'affiche pas dans la fenêtre d'affichage.
- L'élément <img src="++theme++corre…arra\_title.png"> ne s'affiche pas dans la fenêtre d'affichage.
- L'élément <p class="desc-descricao">Um jeito simpl…sas vantagens!</p> ne s'affiche pas dans la fenêtre d'affichage.
- L'élément <a href="http://bit.ly/pgaplicativos" class="external-link">Saiba mais</a> ne s'affiche pas dans la fenêtre d'affichage.
- L'élément <a id="prevBtn-destaque" href="#" class="prev"> ne s'affiche pas dans la fenêtre d'affichage.
- L'élément <a id="nextBtn-destaque" href="#" class="next"> ne s'affiche pas dans la fenêtre d'affichage.
- L'élément <div class="titulo">Blog dos Correios</div> ne s'affiche pas dans la fenêtre d'affichage.
- L'élément <span class="feed-data-hora">13/07/2018 10h03</span> ne s'affiche pas dans la fenêtre d'affichage.
- L'élément <a href="http://blog.co…reios/?p=48807" class="titulo-feed-blog">CCCRJ: Mês do Japão</a> ne s'affiche pas dans la fenêtre d'affichage.
- L'élément <div class="titulo">TV e Rádio Correios</div> ne s'affiche pas dans la fenêtre d'affichage.
- L'élément <a href="http://tvcorre…rreios.com.br/" class="tv-correios">Veja vídeos sobre os Correios</a> ne s'affiche pas dans la fenêtre d'affichage.

- L'élément <a href="http://www.cor…s.com.br/radio" class="radio-correios">Ouça a rádio online</a> ne s'affiche pas dans la fenêtre d'affichage.
- L'élément <div class="separador-cinza"> ne s'affiche pas dans la fenêtre d'affichage.
- L'élément <div class="titulo">Informações</div> ne s'affiche pas dans la fenêtre d'affichage.
- L'élément <img src="http://correio...ao/image\_thumb"> ne s'affiche pas dans la fenêtre d'affichage.
- L'élément <img src="http://correio...ao/image\_thumb"> ne s'affiche pas dans la fenêtre d'affichage.
- L'élément <img src="http://correio...ca/image\_thumb"> ne s'affiche pas dans la fenêtre d'affichage.
- L'élément <img src="http://correio...ei/image\_thumb"> ne s'affiche pas dans la fenêtre d'affichage.
- L'élément <strong class="titulo-lista-footer">Sobre Correios</strong> ne s'affiche pas dans la fenêtre d'affichage.
- L'élément <a href="http://www.cor…eios/a-empresa">A Empresa</a> ne s'affiche pas dans la fenêtre d'affichage.
- L'élément <a href="http://www.cor…ca-corporativa">Governança Corporativa</a> ne s'affiche pas dans la fenêtre d'affichage.
- L'élément <a href="http://www.cor…o-a-informacao">Acesso à informação</a> ne s'affiche pas dans la fenêtre d'affichage.
- L'élément <a href="http://www.cor…stentabilidade">Sustentabilidade</a> ne s'affiche pas dans la fenêtre d'affichage.
- L'élément <a href="http://www.cor…ios/patrocinio">Patrocínios</a> ne s'affiche pas dans la fenêtre d'affichage.
- L'élément <a href="http://www.cor…acao-e-cultura">Educação e cultura</a> ne s'affiche pas dans la fenêtre d'affichage.
- L'élément <a href="http://www.cor…cursos-humanos">Recursos humanos</a> ne s'affiche pas dans la fenêtre d'affichage.
- L'élément <a href="http://www.cor…a-fornecedores">Para fornecedores</a> ne s'affiche pas dans la fenêtre d'affichage.
- L'élément <a href="http://www.cor…la-de-imprensa">Sala de imprensa</a> ne s'affiche pas dans la fenêtre d'affichage.
- L'élément <a href="http://www.cor…com.br/sitemap">Mapa do Portal Correios</a> ne s'affiche pas dans la fenêtre d'affichage.
- L'élément <a href="http://www.cor…-conduta-etica">Código de Ética</a> ne s'affiche pas dans la fenêtre d'affichage.

- L'élément <a href="http://www.cor…s.com.br/login">Gestão do Port…esso restrito)</a> ne s'affiche pas dans la fenêtre d'affichage.
- L'élément <strong class="titulo-lista-footer">Outros sites</strong> ne s'affiche pas dans la fenêtre d'affichage.
- L'élément <a href="http://shoppin…correiosonline">Loja online dos Correios</a> ne s'affiche pas dans la fenêtre d'affichage.
- L'élément <a href="http://blog.co…om.br/correios">Blog dos Correios</a> ne s'affiche pas dans la fenêtre d'affichage.
- L'élément <a href="http://blog.co…m.br/filatelia">Espaço da Filatelia</a> ne s'affiche pas dans la fenêtre d'affichage.
- L'élément <a href="http://www2.correios.com.br">Sistemas dos Correios</a> ne s'affiche pas dans la fenêtre d'affichage.
- L'élément <a href="http://www.mal…afacil.com.br/">Mala Direta Fácil</a> ne s'affiche pas dans la fenêtre d'affichage.
- L'élément <a href="http://www.cor…tivos-correios">Aplicativos dos Correios</a> ne s'affiche pas dans la fenêtre d'affichage.
- L'élément <a href="https://www.yo…com/CorreiosBr">Correios no Youtube</a> ne s'affiche pas dans la fenêtre d'affichage.
- L'élément <a href="http://www.mctic.gov.br/">Ministério das Comunicações</a> ne s'affiche pas dans la fenêtre d'affichage.
- L'élément <div class="direitos">© Copyright 2018 Correios</div> ne s'affiche pas dans la fenêtre d'affichage.

# **À corriger éventuellement :**

### **Dimensionner les éléments tactiles de manière appropriée**

Il est possible que certains des liens et des boutons présents sur votre page soient trop petits pour qu'un utilisateur puisse appuyer dessus sur un écran tactile. [Augmentez la taille de ces éléments](http://sitedesk.net/redirect.php?url=https%3A%2F%2Fdevelopers.google.com%2Fspeed%2Fdocs%2Finsights%2FSizeTapTargetsAppropriately) [tactiles](http://sitedesk.net/redirect.php?url=https%3A%2F%2Fdevelopers.google.com%2Fspeed%2Fdocs%2Finsights%2FSizeTapTargetsAppropriately) afin de proposer une meilleure expérience utilisateur.

Les éléments tactiles suivants sont proches d'autres éléments tactiles et il peut être nécessaire de les espacer davantage.

L'élément tactile <label for="acesso-busca">Busca CEP ou E…ou abreviação:</label>, ainsi

que 1 autres sont trop proches d'autres éléments tactiles.

L'élément tactile <a href="http://www.cor…eios/a-empresa">A Empresa</a>, ainsi que 18 autres sont trop proches d'autres éléments tactiles.

 **3 règles approuvées** 

# **Éviter les plug-ins**

Il semble que votre page n'utilise pas de plug-ins qui pourraient empêcher des plates-formes d'exploiter son contenu. [Pourquoi faut-il éviter les plug-ins ?](http://sitedesk.net/redirect.php?url=https%3A%2F%2Fdevelopers.google.com%2Fspeed%2Fdocs%2Finsights%2FAvoidPlugins)

# **Configurer la fenêtre d'affichage**

Votre page spécifie une fenêtre d'affichage qui correspond aux différentes dimensions des appareils, ce qui lui permet de s'afficher correctement sur tous les appareils. En savoir plus sur la [configuration des fenêtres d'affichage](http://sitedesk.net/redirect.php?url=https%3A%2F%2Fdevelopers.google.com%2Fspeed%2Fdocs%2Finsights%2FConfigureViewport).

**Utiliser des tailles de police lisibles**

Le texte de votre page est lisible. En savoir plus sur l'[utilisation de tailles de police lisibles.](http://sitedesk.net/redirect.php?url=https%3A%2F%2Fdevelopers.google.com%2Fspeed%2Fdocs%2Finsights%2FUseLegibleFontSizes)

#### **Ordinateur**

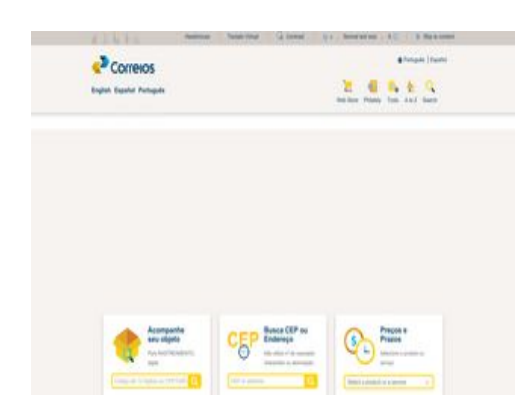

**76 / 100** Vitesse

 **À corriger :** 

# **Exploiter la mise en cache du navigateur**

Si vous définissez une date d'expiration ou une durée de validité maximale pour les ressources statiques dans les en-têtes HTTP, vous indiquez au navigateur d'aller chercher les ressources déjà téléchargées sur le disque local plutôt que sur le réseau.

[Exploitez la mise en cache du navigateur](http://sitedesk.net/redirect.php?url=https%3A%2F%2Fdevelopers.google.com%2Fspeed%2Fdocs%2Finsights%2FLeverageBrowserCaching) pour les ressources suivantes pouvant être mises en cache :

- http://connect.facebook.net/en\_UK/all.js (20 minutes)
- http://connect.facebook.net/pt BR/sdk.js (20 minutes)
- http://www.google-analytics.com/analytics.js (2 heures)
- http://correios.com.br/++theme++correios.site.tema/++theme++correios.site.tema/images /icon\_aaz.png (24 heures)
- http://correios.com.br/++theme++correios.site.tema/++theme++correios.site.tema/images /icon\_busca.png (24 heures)
- http://correios.com.br/++theme++correios.site.tema/++theme++correios.site.tema/images /icon\_carrinho.png (24 heures)
- http://correios.com.br/++theme++correios.site.tema/++theme++correios.site.tema/images /icon\_ferramentas.png (24 heures)
- http://correios.com.br/++theme++correios.site.tema/++theme++correios.site.tema/images /icon\_filatelia.png (24 heures)
- http://correios.com.br/++theme++correios.site.tema/images/agencia.png (24 heures)
- http://correios.com.br/++theme++correios.site.tema/images/caixa.png (24 heures)
- http://correios.com.br/++theme++correios.site.tema/images/cep.png (24 heures)
- http://correios.com.br/++theme++correios.site.tema/images/faleconosco.png (24 heures)
- http://correios.com.br/++theme++correios.site.tema/images/importacoes.png (24 heures)
- http://correios.com.br/++theme++correios.site.tema/images/logo\_correios.png (24 heures)
- http://correios.com.br/++theme++correios.site.tema/images/precos.png (24 heures)
- http://correios.com.br/++theme++correios.site.tema/images/seta\_menu.png (24 heures)
- http://correios.com.br/portal\_css/Sunburst%20Theme/++theme++correios.site.tema/images /footer\_background.png (24 heures)
- http://correios.com.br/portal\_css/Sunburst%20Theme/++theme++correios.site.tema/images /header1.png (24 heures)
- http://correios.com.br/portal\_css/Sunburst%20Theme/++theme++correios.site.tema/images /header\_fundo.png (24 heures)
- http://correios.com.br/portal\_css/Sunburst%20Theme/++theme++correios.site.tema/images /icon\_aumentar-tamanho-do-texto.png (24 heures)
- http://correios.com.br/portal\_css/Sunburst%20Theme/++theme++correios.site.tema/images /icon\_barra\_title.png (24 heures)
- http://correios.com.br/portal\_css/Sunburst%20Theme/++theme++correios.site.tema/images /icon\_contraste.png (24 heures)
- http://correios.com.br/portal\_css/Sunburst%20Theme/++theme++correios.site.tema/images /icon\_diminuir-tamanho-do-texto.png (24 heures)
- http://correios.com.br/portal\_css/Sunburst%20Theme/++theme++correios.site.tema/images /icon\_engrenagem.png (24 heures)
- http://correios.com.br/portal\_css/Sunburst%20Theme/++theme++correios.site.tema/images /icon\_globo.png (24 heures)
- http://correios.com.br/portal\_css/Sunburst%20Theme/++theme++correios.site.tema/images /icon\_lupa\_branca.png (24 heures)
- http://correios.com.br/portal\_css/Sunburst%20Theme/++theme++correios.site.tema/images /icon\_pessoa.png (24 heures)
- http://correios.com.br/portal\_css/Sunburst%20Theme/++theme++correios.site.tema/images /icon\_pular-para-conteudo.png (24 heures)
- http://correios.com.br/portal\_css/Sunburst%20Theme/++theme++correios.site.tema/images /icon\_radio\_correios.png (24 heures)
- http://correios.com.br/portal\_css/Sunburst%20Theme/++theme++correios.site.tema/images /icon\_seta-cinza.png (24 heures)
- http://correios.com.br/portal\_css/Sunburst%20Theme/++theme++correios.site.tema/images /icon\_tv\_correios.png (24 heures)
- http://correios.com.br/portal\_css/Sunburst%20Theme/++theme++correios.site.tema/images /seta banner direita 3.png  $(24$  heures)
- http://correios.com.br/portal\_css/Sunburst%20Theme/++theme++correios.site.tema/images /seta\_banner\_esquerda\_3.png (24 heures)
- http://correios.com.br/portal\_css/Sunburst%20Theme/++theme++correios.site.tema/images /seta\_menu.png (24 heures)

#### **Ordinateur**

## **Éliminer les codes JavaScript et CSS qui bloquent l'affichage du contenu au-dessus de la ligne de flottaison**

Votre page contient 2 ressources de script et 10 ressources CSS qui bloquent l'affichage de votre page, et donc le retardent.

Aucune partie du contenu situé au-dessus de la ligne de flottaison sur votre page n'a pu être affichée avant que le chargement des ressources suivantes n'ait été terminé. Essayez de différer le chargement des ressources qui bloquent votre page, de les charger de manière asynchrone, ou d'intégrer les parties essentielles de ces ressources directement dans le code HTML.

[Supprimez les ressources JavaScript qui bloquent l'affichage](http://sitedesk.net/redirect.php?url=https%3A%2F%2Fdevelopers.google.com%2Fspeed%2Fdocs%2Finsights%2FBlockingJS) :

- http://correios.com.br/portal\_javascripts/Sunburst%20Theme/resourceplone.app.jquerycachekey-a75fab6fddba91004bbcb0847339f313.js
- http://correios.com.br/portal\_javascripts/Sunburst%20Theme/themecorreios.site.temajsaccor dion-cachekey-be519dbd6d71b9ddafbdfda580ebf60e.js

[Optimisez l'affichage des styles CSS](http://sitedesk.net/redirect.php?url=https%3A%2F%2Fdevelopers.google.com%2Fspeed%2Fdocs%2Finsights%2FOptimizeCSSDelivery) pour les URL suivantes :

- http://correios.com.br/portal\_css/Sunburst%20Theme/reset-cachekeycefaef161fdf61833a1f588704dde50c.css
- http://correios.com.br/portal\_css/Sunburst%20Theme/basecachekey-801e51c7cdded733e8d714b6bdb9a6a9.css
- http://correios.com.br/portal\_css/Sunburst%20Theme/resourcetinymce.stylesheetstinymcecachekey-d1ec544e21f774a1ab78a39e3056f2ee.css
- http://correios.com.br/portal\_css/Sunburst%20Theme/print-cachekeyb11dad41794d8f2eb8b728b8e337d4e9.css
- http://correios.com.br/portal\_css/Sunburst%20Theme/themecorreios.site.temacssinternascachekey-1a0a55d6f4664d86cbeaa3e3b2232435.css
- http://correios.com.br/portal\_css/Sunburst%20Theme/themecorreios.site.temacsspagina\_inic ial-cachekey-bad83e9c3eeab9e1596b7223866c62e5.css
- http://correios.com.br/portal\_css/Sunburst%20Theme/resourceembedlycachekey-36c4421dee125d577f049419004e6897.css
- http://correios.com.br/portal\_css/Sunburst%20Theme/themecorreios.site.temacssacessibilida de-cachekey-9b18a61d8db4216aee1b40fb2a3af26d.css
- http://correios.com.br/portal\_css/Sunburst%20Theme/themecorreios.site.temacsscorreioscachekey-3a78bf705888a266e3884a3cec9970a9.css

#### **Ordinateur**

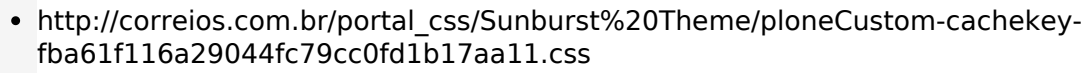

 **À corriger éventuellement :** 

**Réduire la taille des ressources HTML**

En compressant votre code HTML (y compris le code JavaScript et CSS intégré), vous pouvez libérer de nombreux octets de données et réduire les délais de téléchargement et d'analyse.

[Réduisez la taille des ressources HTML](http://sitedesk.net/redirect.php?url=https%3A%2F%2Fdevelopers.google.com%2Fspeed%2Fdocs%2Finsights%2FMinifyResources) suivantes afin de gagner 2,2 Ko (réduction de 32 %).

Une réduction de la taille de http://correios.com.br/ pourrait libérer 2,2 Ko (réduction de 32 %) après compression.

### **Réduire la taille des ressources JavaScript**

En compressant votre code JavaScript, vous pouvez libérer de nombreux octets de données et réduire les délais de téléchargement, d'analyse et d'exécution.

[Réduisez la taille des ressources JavaScript](http://sitedesk.net/redirect.php?url=https%3A%2F%2Fdevelopers.google.com%2Fspeed%2Fdocs%2Finsights%2FMinifyResources) suivantes afin de gagner 2,4 Ko (réduction de 12 %).

Une réduction de la taille de http://correios.com.br/portal\_javascripts/Sunburst%20Theme/th emecorreios.site.temajsaccordion-cachekey-be519dbd6d71b9ddafbdfda580ebf60e.js pourrait libérer 2,4 Ko (réduction de 12 %) après compression.

### **Optimiser les images**

En choisissant un format approprié pour vos images et en les compressant, vous pouvez libérer de nombreux octets de données.

[Optimisez les images suivantes](http://sitedesk.net/redirect.php?url=https%3A%2F%2Fdevelopers.google.com%2Fspeed%2Fdocs%2Finsights%2FOptimizeImages) afin de réduire leur taille de 41,3 Ko (réduction de 68 %).

- La compression de http://correios.com.br/++theme++correios.site.tema/images/faleconosco.png pourrait libérer 17,5 Ko (réduction de 94 %).
- La compression de http://correios.com.br/portal\_css/Sunburst%20Theme/++theme++correi os.site.tema/images/header\_fundo.png pourrait libérer 14,5 Ko (réduction de 99 %).
- La compression de http://correios.com.br/portal\_css/Sunburst%20Theme/++theme++correi os.site.tema/images/icon\_aumentar-tamanho-do-texto.png pourrait libérer 918 o (réduction de 72 %).
- La compression de http://correios.com.br/portal\_css/Sunburst%20Theme/++theme++correi os.site.tema/images/icon\_seta-cinza.png pourrait libérer 903 o (réduction de 81 %).
- La compression de http://correios.com.br/portal\_css/Sunburst%20Theme/++theme++correi os.site.tema/images/icon\_contraste.png pourrait libérer 886 o (réduction de 74 %).
- La compression de http://correios.com.br/portal\_css/Sunburst%20Theme/++theme++correi os.site.tema/images/icon\_pular-para-conteudo.png pourrait libérer 881 o (réduction de 73 %).
- La compression de http://correios.com.br/portal\_css/Sunburst%20Theme/++theme++correi os.site.tema/images/icon\_diminuir-tamanho-do-texto.png pourrait libérer 877 o (réduction de 70 %).
- La compression de http://correios.com.br/++theme++correios.site.tema/images/precos.png pourrait libérer 778 o (réduction de 26 %).
- La compression de http://correios.com.br/++theme++correios.site.tema/images/importacoes.png pourrait libérer 670 o (réduction de 26 %).
- La compression de http://correios.com.br/++theme++correios.site.tema/images/caixa.png pourrait libérer 622 o (réduction de 25 %).
- La compression de http://correios.com.br/++theme++correios.site.tema/images/cep.png pourrait libérer 413 o (réduction de 21 %).
- La compression de http://correios.com.br/++theme++correios.site.tema/images/agencia.png pourrait libérer 382 o (réduction de 22 %).
- La compression de http://correios.com.br/++theme++correios.site.tema/++theme++correi os.site.tema/images/icon\_filatelia.png pourrait libérer 312 o (réduction de 31 %).
- La compression de http://correios.com.br/++theme++correios.site.tema/++theme++correi os.site.tema/images/icon\_busca.png pourrait libérer 220 o (réduction de 33 %).
- La compression de http://correios.com.br/++theme++correios.site.tema/++theme++correi os.site.tema/images/icon\_ferramentas.png pourrait libérer 220 o (réduction de 29 %).
- La compression de http://correios.com.br/portal css/Sunburst%20Theme/++theme++correi

#### **Ordinateur**

os.site.tema/images/seta\_banner\_esquerda\_3.png pourrait libérer 188 o (réduction de 17 %).

- La compression de http://correios.com.br/++theme++correios.site.tema/++theme++correi os.site.tema/images/icon\_aaz.png pourrait libérer 187 o (réduction de 28 %).
- La compression de http://correios.com.br/portal\_css/Sunburst%20Theme/++theme++correi os.site.tema/images/icon radio correios.png pourrait libérer 181 o (réduction de 25 %).
- La compression de http://correios.com.br/portal\_css/Sunburst%20Theme/++theme++correi os.site.tema/images/icon\_tv\_correios.png pourrait libérer 176 o (réduction de 26 %).
- La compression de http://correios.com.br/portal\_css/Sunburst%20Theme/++theme++correi os.site.tema/images/header1.png pourrait libérer 168 o (réduction de 13 %).
- La compression de http://correios.com.br/++theme++correios.site.tema/++theme++correi os.site.tema/images/icon\_carrinho.png pourrait libérer 148 o (réduction de 24 %).
- La compression de http://correios.com.br/portal\_css/Sunburst%20Theme/++theme++correi os.site.tema/images/seta\_banner\_direita\_3.png pourrait libérer 133 o (réduction de 13 %).
- La compression de http://correios.com.br/portal\_css/Sunburst%20Theme/++theme++correi os.site.tema/images/icon\_globo.png pourrait libérer 111 o (réduction de 30 %).
- La compression de http://correios.com.br/portal\_css/Sunburst%20Theme/++theme++correi os.site.tema/images/icon\_engrenagem.png pourrait libérer 105 o (réduction de 34 %).

# **5 règles approuvées**

#### **Éviter les redirections sur la page de destination**

Votre page ne contient pas de redirection. En savoir plus sur la [suppression des redirections sur la](http://sitedesk.net/redirect.php?url=https%3A%2F%2Fdevelopers.google.com%2Fspeed%2Fdocs%2Finsights%2FAvoidRedirects) [page de destination.](http://sitedesk.net/redirect.php?url=https%3A%2F%2Fdevelopers.google.com%2Fspeed%2Fdocs%2Finsights%2FAvoidRedirects)

### **Autoriser la compression**

Vous avez activé la compression. En savoir plus sur l'[activation de la compression](http://sitedesk.net/redirect.php?url=https%3A%2F%2Fdevelopers.google.com%2Fspeed%2Fdocs%2Finsights%2FEnableCompression).

#### **Réduire le temps de réponse du serveur**

Votre serveur a répondu rapidement. En savoir plus sur l'[optimisation du temps de réponse du](http://sitedesk.net/redirect.php?url=https%3A%2F%2Fdevelopers.google.com%2Fspeed%2Fdocs%2Finsights%2FServer) [serveur.](http://sitedesk.net/redirect.php?url=https%3A%2F%2Fdevelopers.google.com%2Fspeed%2Fdocs%2Finsights%2FServer)

# **Réduire la taille des ressources CSS**

Vous avez réduit la taille de vos ressources CSS. En savoir plus sur la [réduction de la taille des](http://sitedesk.net/redirect.php?url=https%3A%2F%2Fdevelopers.google.com%2Fspeed%2Fdocs%2Finsights%2FMinifyResources) [ressources CSS.](http://sitedesk.net/redirect.php?url=https%3A%2F%2Fdevelopers.google.com%2Fspeed%2Fdocs%2Finsights%2FMinifyResources)

# **Afficher en priorité le contenu visible**

Le contenu situé au-dessus de la ligne de flottaison doit s'afficher en priorité. En savoir plus sur l'[affichage du contenu prioritaire.](http://sitedesk.net/redirect.php?url=https%3A%2F%2Fdevelopers.google.com%2Fspeed%2Fdocs%2Finsights%2FPrioritizeVisibleContent)